# **casas de apostas esportivas online**

### **Autor: nationwidetransportation.com Palavras-chave: casas de apostas esportivas online**

#### **Resumo:**

**casas de apostas esportivas online : nationwidetransportation.com está esperando sua adesão, você está pronto para uma surpresa?** 

# **Como Funcionam as Apostas Esportivas Online: Uma Análise a Profundidade**

No Brasil, as apostas esportivas online, ou apostas virtuais, como são conhecidas em outros lugares, estão se tornando cada vez mais populares. Mas como elas realmente funcionam? Neste artigo, nós vamos quebrar tudo isso para você, cobrindo tudo, desde a programação das apostas até a forma como as casas de apostas fazem dinheiro.

### **A Programação das Apostas: Como É Feito**

A programação das apostas esportivas é um processo complexo que envolve uma variedade de fatores. Primeiro, as casas de apostas estabelecem as linhas de apostas, que são as probabilidades iniciais para cada resultado possível. Essas linhas são baseadas em uma variedade de fatores, incluindo as estatísticas dos times ou atletas envolvidos, lesões, condições meteorológicas e muito mais.

Uma vez que as linhas de apostas são estabelecidas, elas são então ajustadas com base nas apostas que são colocadas. Por exemplo, se um grande número de pessoas começam a apostar em um time específico, a linha de apostas para esse time será ajustada para refletir essa nova informação. Isso é feito para garantir que as casas de apostas sempre tenham um balanço entre as apostas feitas em cada resultado possível.

### **Como as Casas de Apostas Fazem Dinheiro**

As casas de apostas fazem dinheiro através de uma variedade de meios. O mais comum é cobrar uma taxa de juice, que é uma pequena porcentagem adicionada às probabilidades oferecidas. Isso significa que, independentemente do resultado da aposta, a casa de apostas sempre ganhará um pouco de dinheiro. Além disso, as casas de apostas também podem fazer dinheiro através de taxas de processamento e outros custos associados às apostas online.

### **Conclusão**

As apostas esportivas online são um negócio complexo que envolve uma variedade de fatores. No entanto, ao entender a programação das apostas e como as casas de apostas fazem dinheiro, você pode ter uma melhor ideia do que esperar ao colocar suas próprias apostas. E lembre-se, sempre aposte de forma responsável e nunca aposto dinheiro que não possa permitir-se perder.

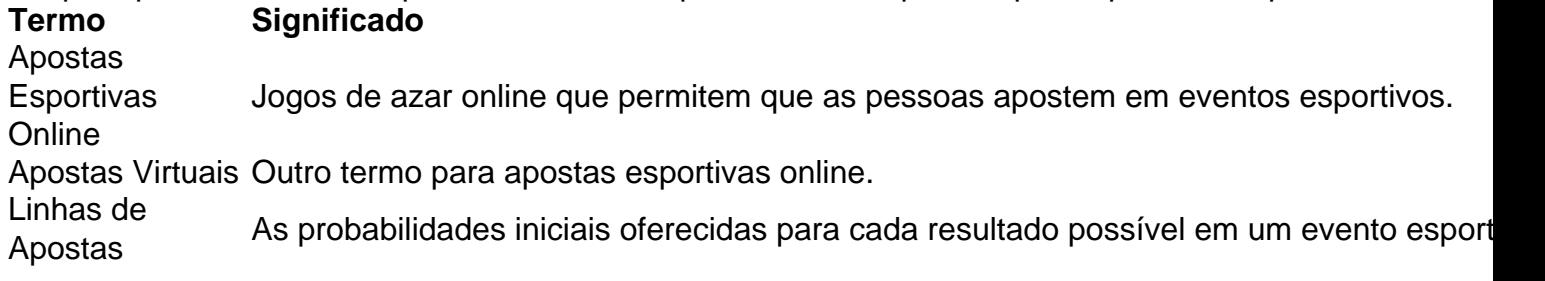

Juice Uma pequena porcentagem adicionada às probabilidades oferecidas para garantir que casas de apostas sempre ganhem um pouco de dinheiro.

(Word Count: 499)

### **conteúdo:**

# **casas de apostas esportivas online**

Aplicativo Casa da aposta é uma plataforma de apostas alternativas que permitem aos usuários mais úteis em **casas de apostas esportivas online** tempo real, diferentemente dos esportes. O app oferece um experiência única nos anúncios porportivos comum design moderno e intuitivo rasgando os jogos para nós mesmos

para se registrar no aplicativo Casa da Aposta, é preciso desligar o app não Google Play Store ou App store e abre um espaço em **casas de apostas esportivas online** "Registar". Em seguira. É importante ler que aplicati

Sevogu do aplicativo Casa da Aposto, há foras apps de apostas disponíveis no Brasil e em **casas de apostas esportivas online** Betano Bet365 Parimatch Sportingbet and Melbet. Cada app tem suas próprias características caractérística ticas y vantagens entre outros importantes para o investimento num comparativo como opção a ser realizada por cada um dos seus parceiros na área das relações com os Estados Unidos

Resumo, o aplicativo Casa da Aposta é uma atenção para que a aposta seja um prato de apostas positivas fácil e divertida. Com **casas de apostas esportivas online** interface intuitiva com as suas interfaces intuitivas variadas das opções dos anúncios em **casas de apostas esportivas online** jogos gratuitos por cada vez mais simples do app serás no jogo certo!

# **Como encontrar o seu código de referência no SportyBet**

O SportyBet é uma das principais casas de apostas online no Brasil, oferecendo uma ampla variedade de esportes e mercados para apostas. Se você acabou de se inscrever no site, é possível que esteja procurando o seu código de referência para compartilhar com amigos e ganhar recompensas.

### **Passo 1: Faça login no seu conta**

Para começar, é necessário fazer login no seu conta no site do SportyBet. Se você ainda não tiver uma conta, é fácil se inscrever gratuitamente.

# **Passo 2: Navegue até à seção "Minha conta"**

Após fazer login, clique no seu nome de usuário no canto superior direito da tela e selecione "Minha conta" no menu suspenso.

# **Passo 3: Encontre o seu código de referência**

Na página "Minha conta", você verá uma seção chamada "Detalhes da conta". Aqui, você encontrará o seu código de referência único, que você pode copiar e compartilhar com amigos para ganhar recompensas.

# **Conclusão**

Agora que você sabe como encontrar o seu código de referência no SportyBet, é fácil

compartilhar com amigos e incentivá-los a se juntar à diversão. Boa sorte e aproveite ao máximo **casas de apostas esportivas online** experiência de apostas online no Brasil!

Nota: Todas as moedas neste artigo são em reais (R\$).

#### **Informações do documento:**

Autor: nationwidetransportation.com Assunto: casas de apostas esportivas online Palavras-chave: **casas de apostas esportivas online** Data de lançamento de: 2024-07-30

#### **Referências Bibliográficas:**

- 1. [aviao pixbet](/pt-br/aviao-pixbet-2024-07-30-id-6895.pdf)
- 2. <u>[handicap 2 \(0\) 1xbet](/article/handicap-2-(0)-1xbet-2024-07-30-id-29441.pdf)</u>
- 3. <u>[real bet365](/app/real--bet-365-2024-07-30-id-40921.htm)</u>
- 4. [baixar sportingbet apk](https://www.dimen.com.br/category-noticias/pdf/baixar-sporting-bet--apk-2024-07-30-id-7638.shtml)